## **Расписание уроков в 8 классе ГБОУ СОШ с. Новодевичье на 21.10.2021г.**

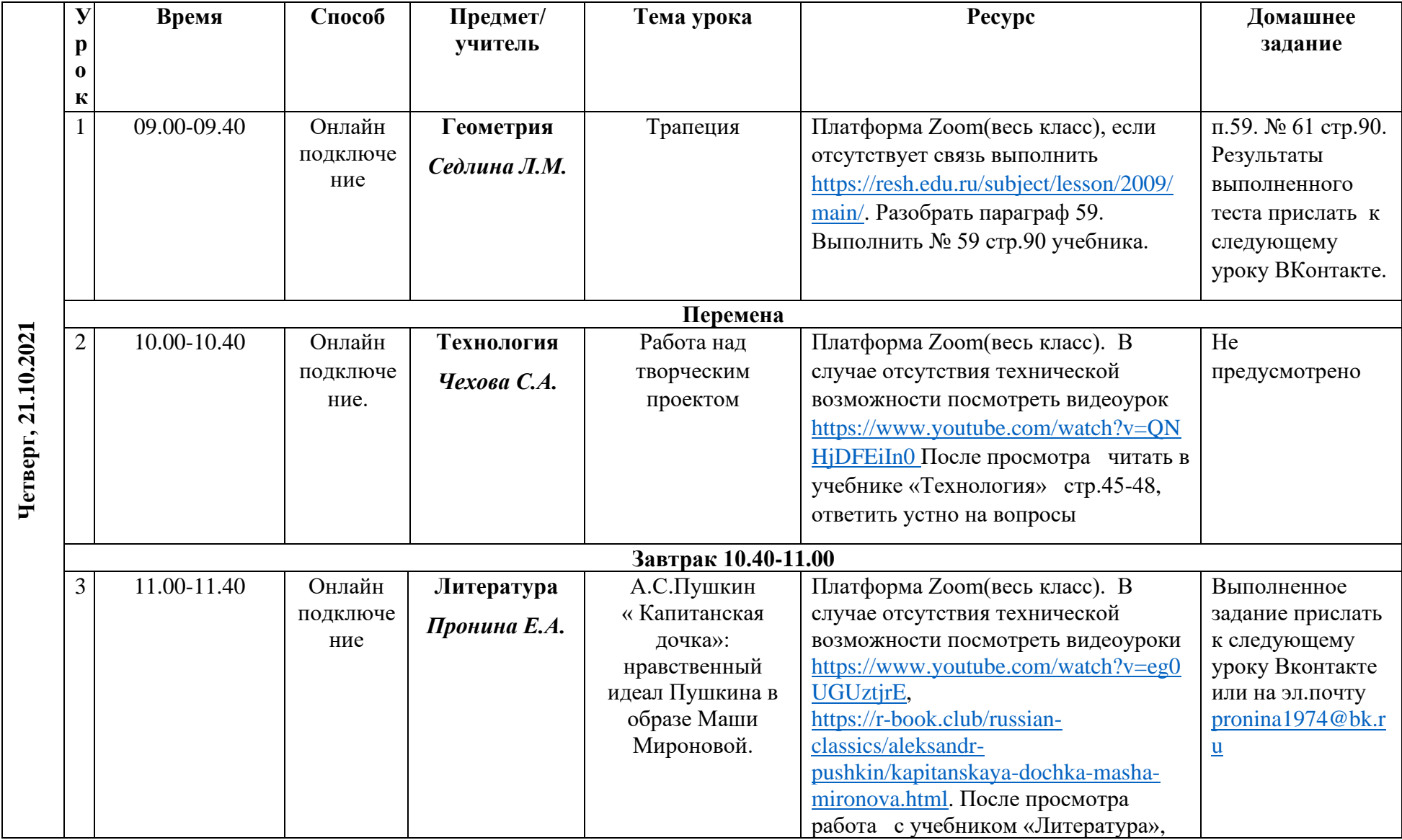

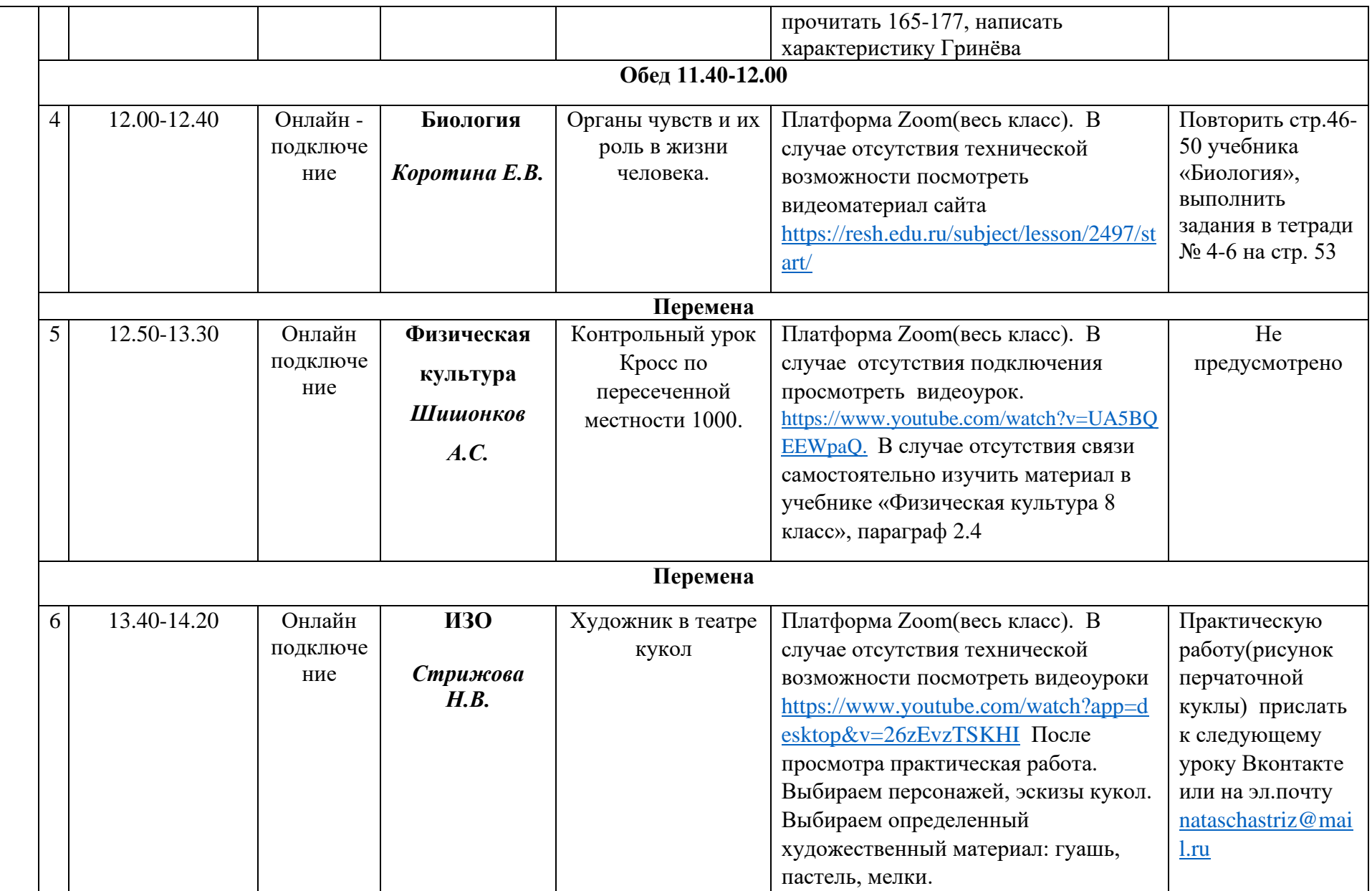

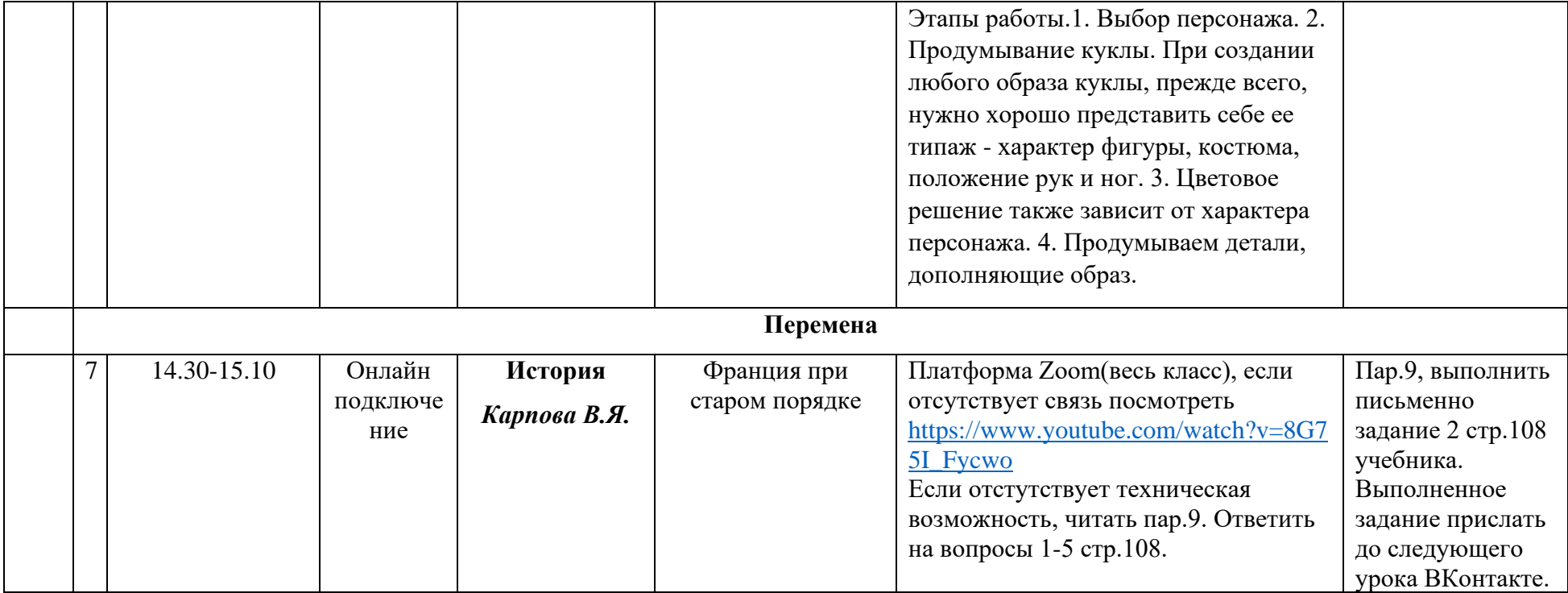